## **Bemaßung in Technischen Zeichnungen:**

- 1. Der **Abstand** der ersten Maßlinie zur Körperkante beträgt **10 mm**.
- 2. Der Abstand zu allen **weitere**n Maßlinien jeweils **5 mm**.
- 3. Die **Maßhilfslinie** ragt **2 mm** über den Maßpfeil hinaus.
- 4. Die **Maßzahl** kommt **mittig** auf die Maßlinie

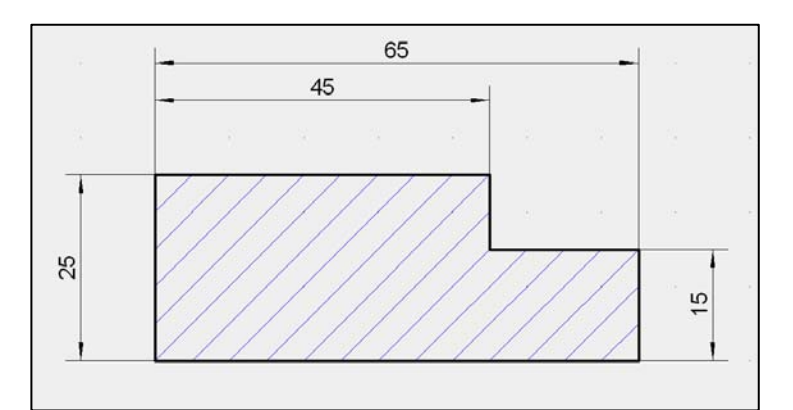

5. S**enkrechte Maße** müssen von **rechts lesbar** sein, **nccad** macht das automatisch.

## **Bemaßung mit nccad:**

Die Funktionen zur Bemaßung findet man im Icon-Menü unter **Dokumentation**

## **Tipp: Raster** auf **10 mm** einstellen **Fang** auf **5 mm**!

Wenn Anfangs- und Endpunkt nicht auf dem Raster liegen:

- a) Konstruktionsfang einschalten
- b) Abstand der Maßlinie zur Körperkante über die Polare Koordinaten eingeben (PR: Winkel,Länge)

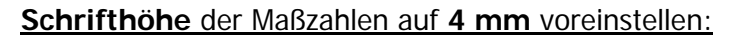

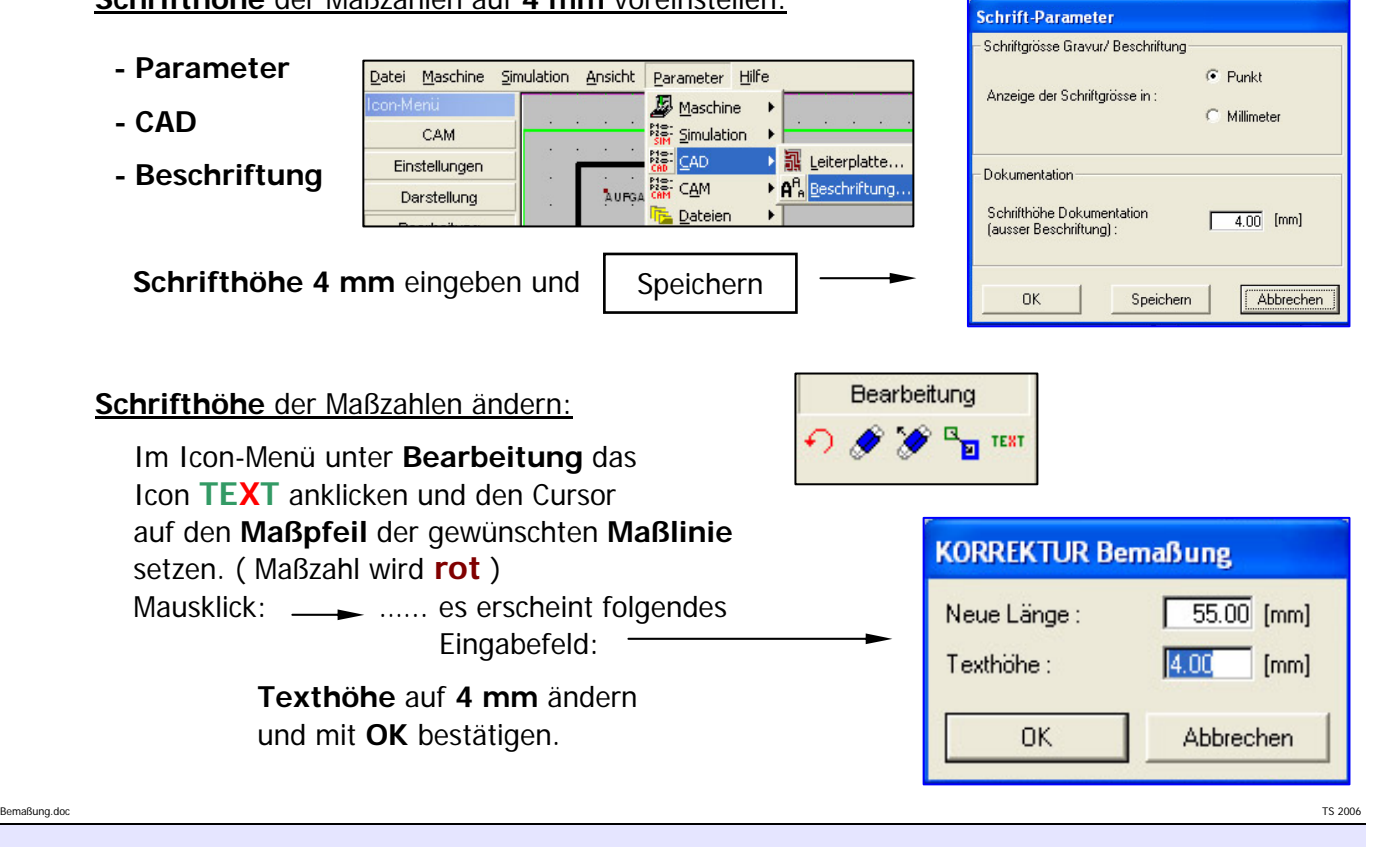

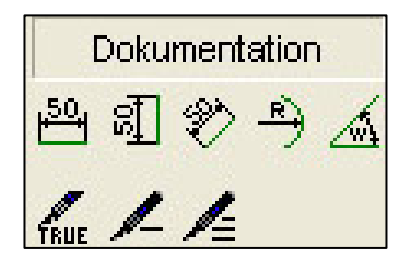